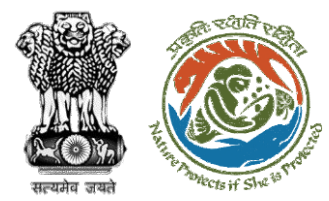

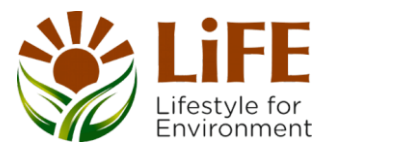

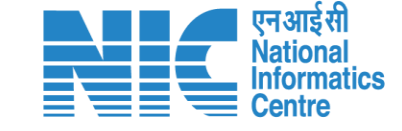

#### e-KYC  $C_{A_{\mathcal{K}}}$  $E_{S}$  $R<sup>1</sup>$ RA KM SSQ Tre Protects if She is protect R. Contractor E-Processies CAC GREEN e-Payments

# **User Manual for Exotic Live Species -User Agency/PP**

**Updated on 3rd Mar 2024**

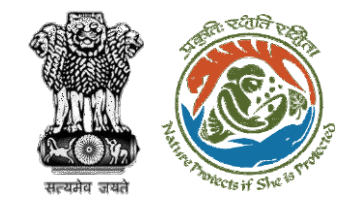

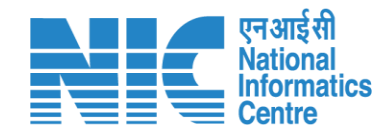

#### **Purpose of the manual**

This manual aims at providing step-by-step instructions that would aid in navigating through the UA/PP dashboard. It intends to simplify the overall process for the users by providing them with a snapshot of every step. It also covers detailed information about operations, standards & guidelines, and functionalities of the envisaged PARIVESH portal, as presented to the UA/PP.

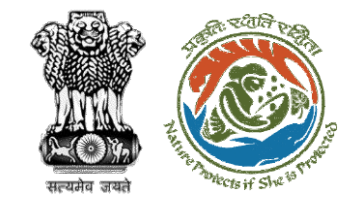

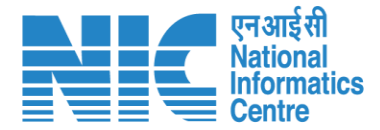

#### **Roles in Wildlife Clearance-**

- 1. User Agency/PP
- 2. DFO
- 3. Chief Wildlife Warden This manual

pertains to UA/PP Role

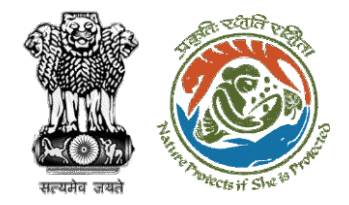

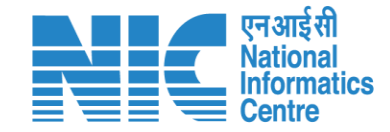

## **Forest Clearance**

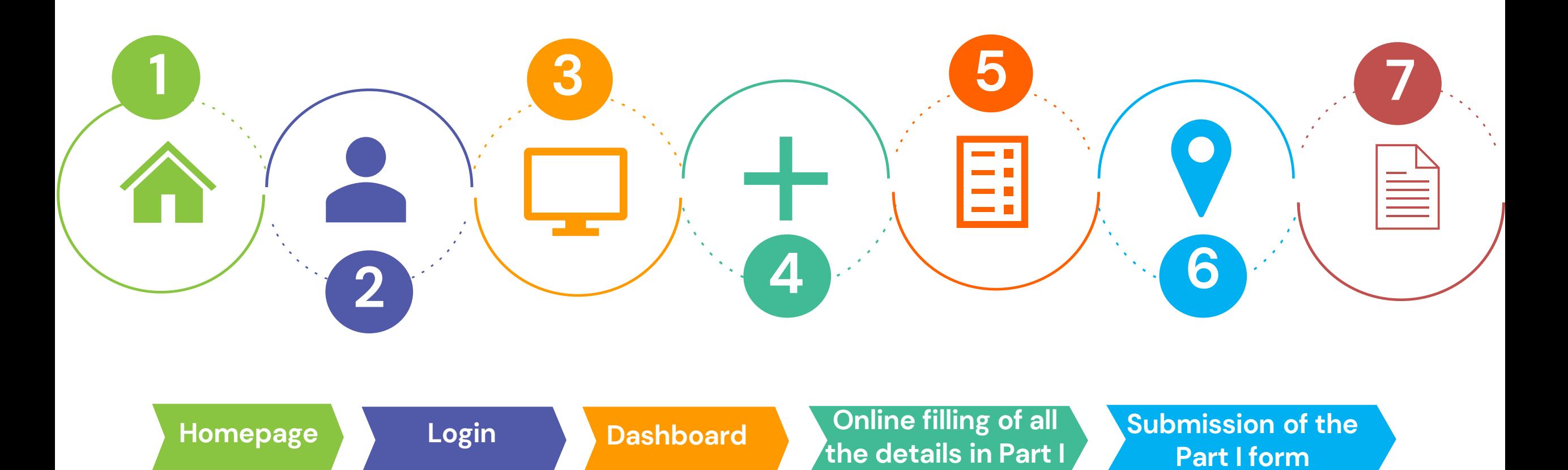

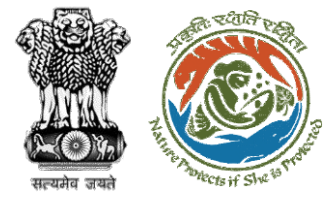

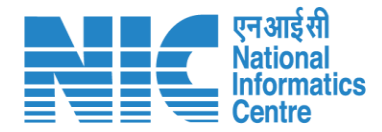

**Exotic Live Species**

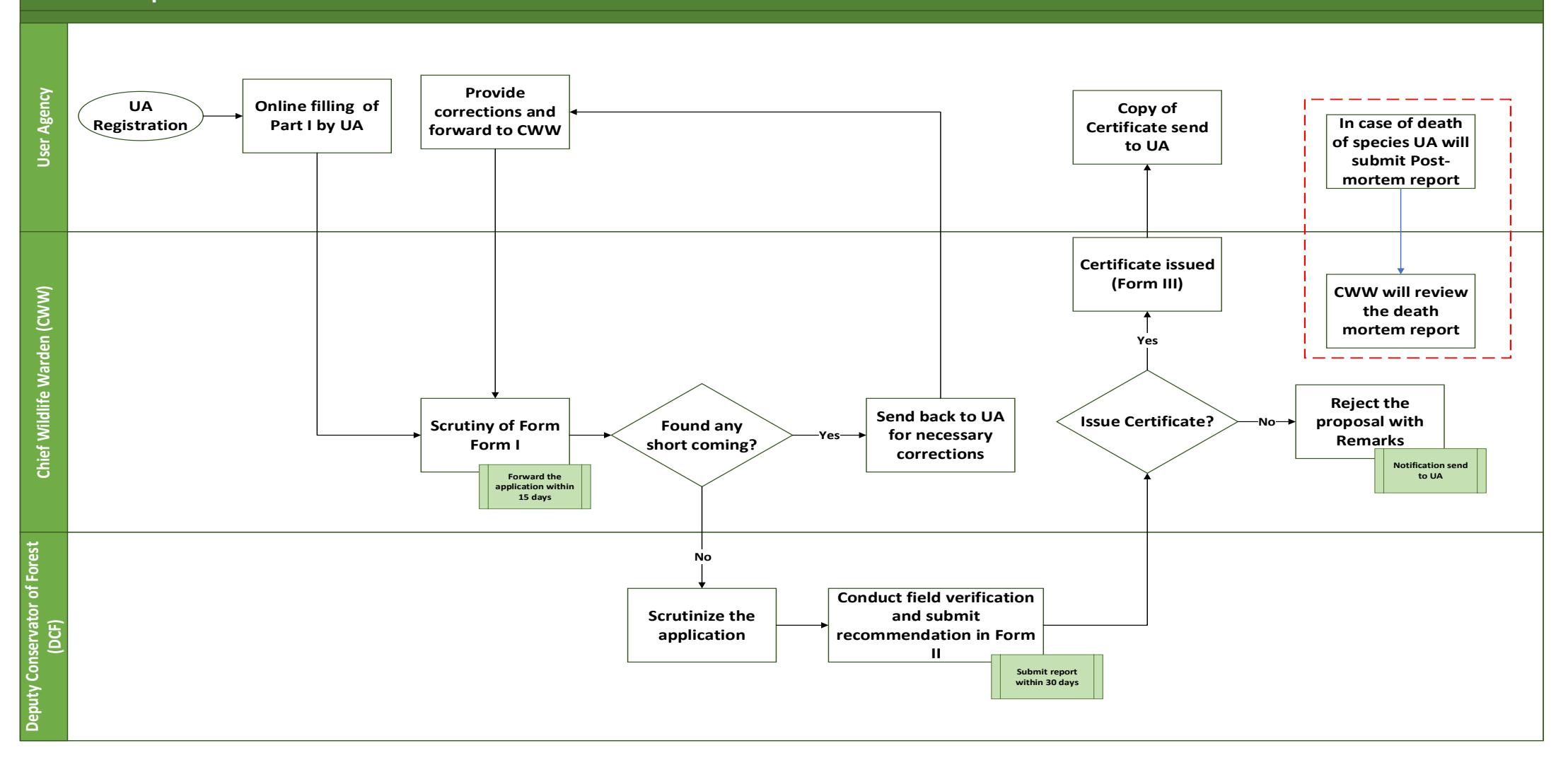

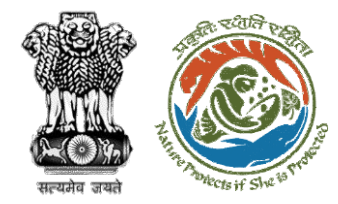

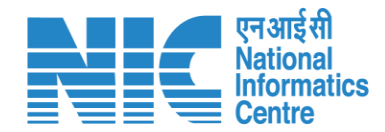

#### **Home Page**

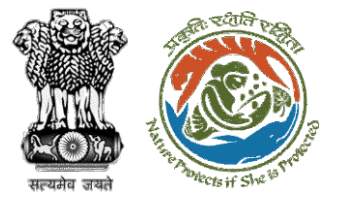

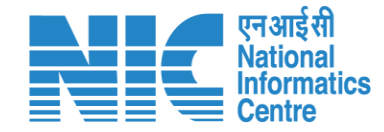

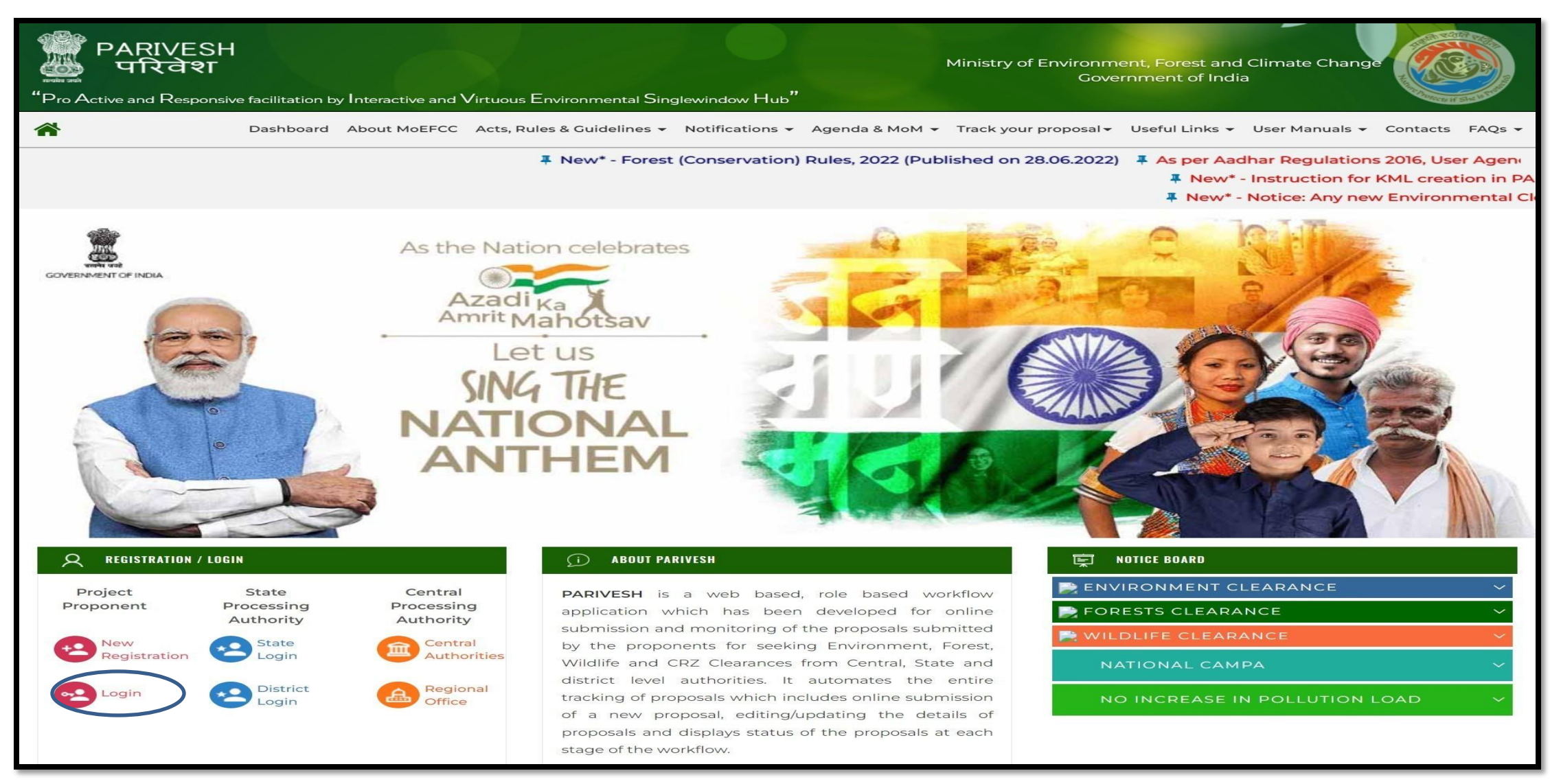

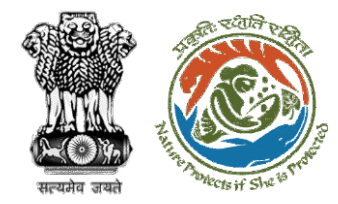

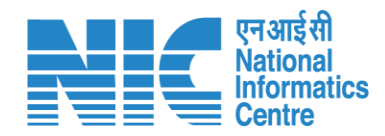

### **Login Page**

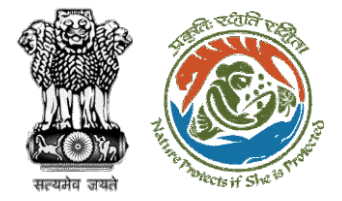

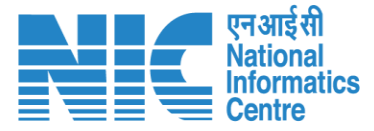

परिवेश

पर्यावरण, वन और जलवायु परिवर्तन मंत्रालय PARIVESH Ministry of Environment, Forest and Climate Change

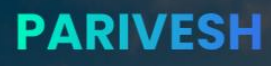

**Pro Active and Responsive facilitation by Interactive and Virtuous Environmental** Single window Hub

A single window integrated system for Environment, Forest, Wild Life & **CRZ Clearance Process** 

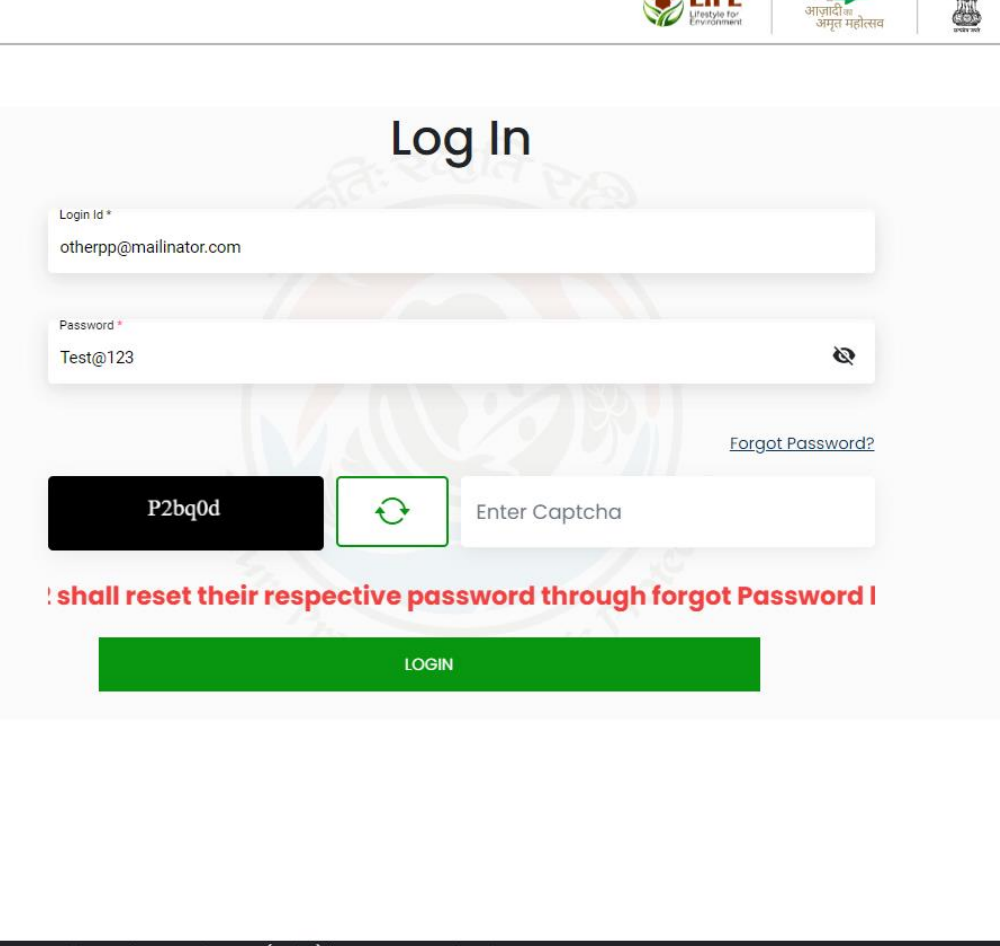

 $AL$  FIFE

 $\frac{1}{\sqrt{2}}$ 

a construction of the company of the company.

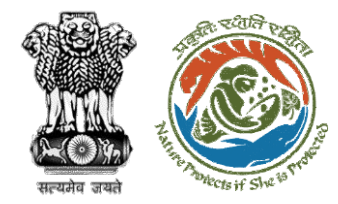

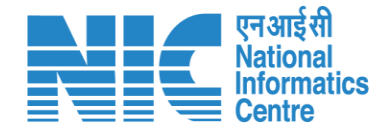

## **UA/PP Dashboard**

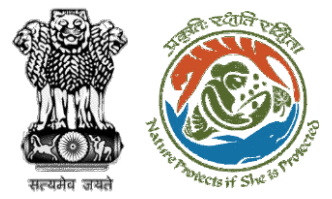

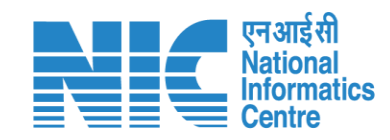

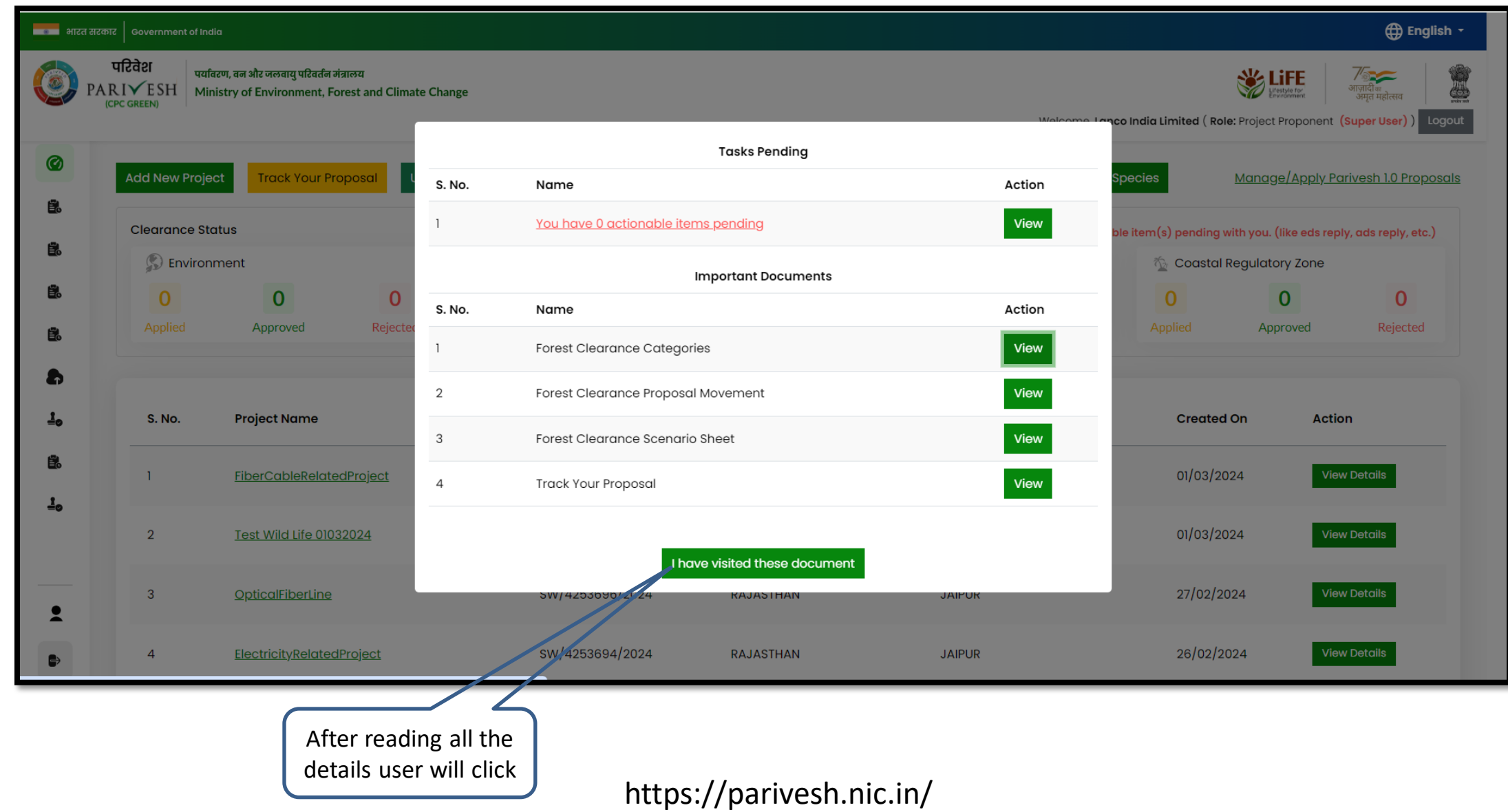

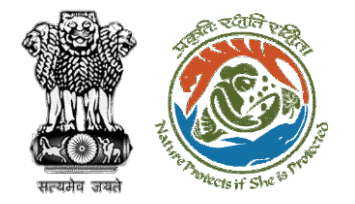

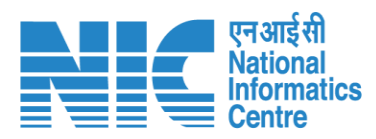

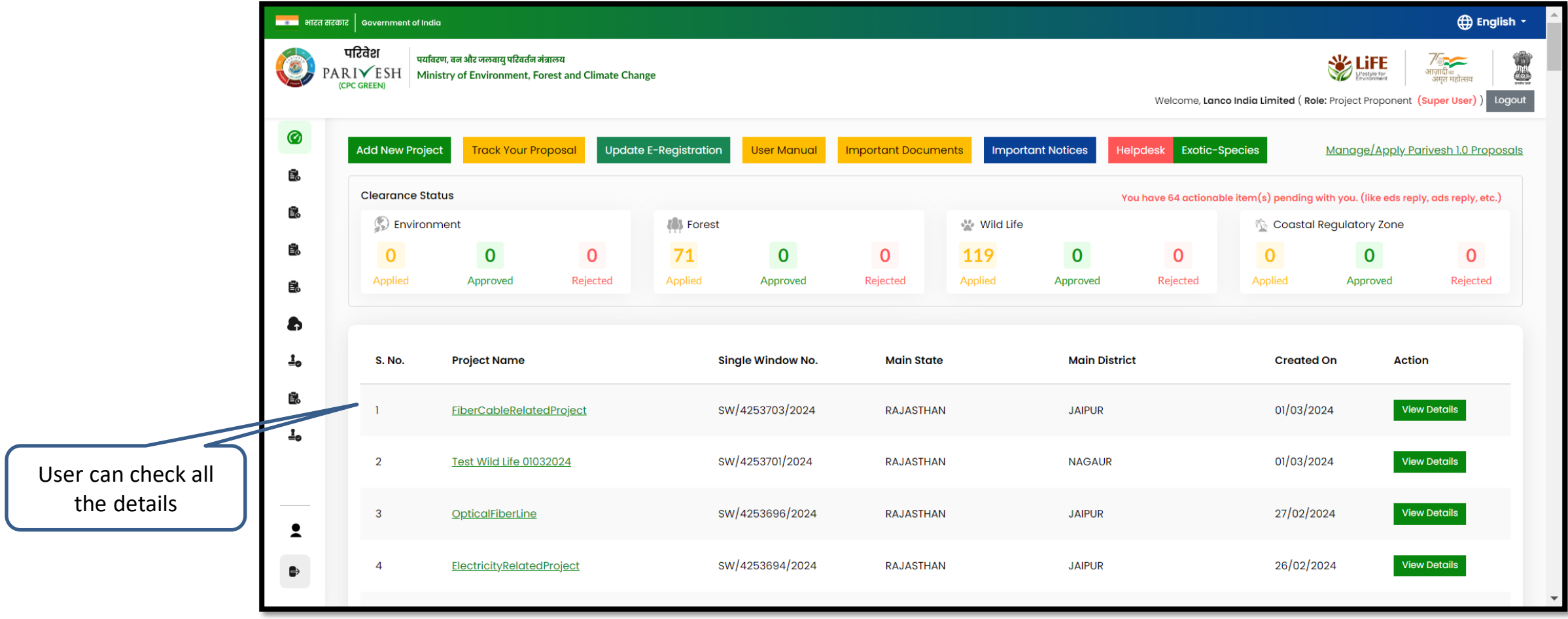

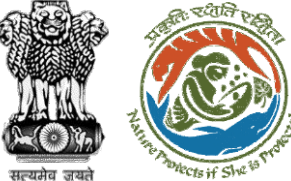

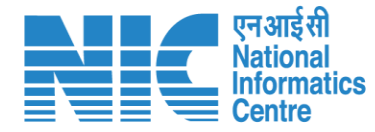

#### **4** English -<u>स्टब्स</u> भारत सरकार | Government of India परिवेश पर्यावरण, वन और जलवायु परिवर्तन मंत्रालय **WE LIFE** र<br>आज़ादी<sub>का</sub><br>अमृत महोत्सव O PARIVESH Ministry of Environment, Forest and Climate Change (CPC GREEN) Welcome, Lanco India Limited (Role: Project Proponent (Super User)) Logout C Dashboard **Important Notices** Helpdesk Manage/Apply Parivesh 1.0 Proposals k Your Proposal **Update E-Registration User Manual Important Documents Exotic-Species 昆** My Tasks item(s) pending with you. (like eds reply, ads reply, etc.) You have 64 actionab **昆** DeListed Proposals **(4)** Forest **Wild Life** Coastal Regulatory Zone Demand/ Additional Е. 71  $\mathbf{O}$  $\mathbf{0}$  $\mathbf{O}$ 119  $\mathbf{0}$  $\mathbf 0$  $\mathbf{0}$  $\mathbf 0$  $\mathbf{0}$ Demands oved Rejected Applied Approved Rejected Applied Approved Rejected Applied Approved Rejected **B** Payment Details Upload Compliance **Created On**  $\frac{1}{2}$  Withdraw History Name Single Window No. **Main State Main District Action** PARIVESH 1.0 EDS ADS reply **View Details** bleRelatedProject SW/4253703/2024 **RAJASTHAN JAIPUR** 01/03/2024 Lo Change Password SW/4253701/2024 01/03/2024 **View Details** d Life 01032024 **RAJASTHAN NAGAUR** Lanco India Limited SW/4253696/2024 **View Details** *<u>EiberLine</u>* RAJASTHAN **JAIPUR** 27/02/2024 Project Propone tyRelatedProject SW/4253694/2024 **JAIPUR** 26/02/2024 **View Details** RAJASTHAN  $\leftrightarrow$  Logout User can check all User will click on his detauils Exotic Species https://parivesh.nic.in/

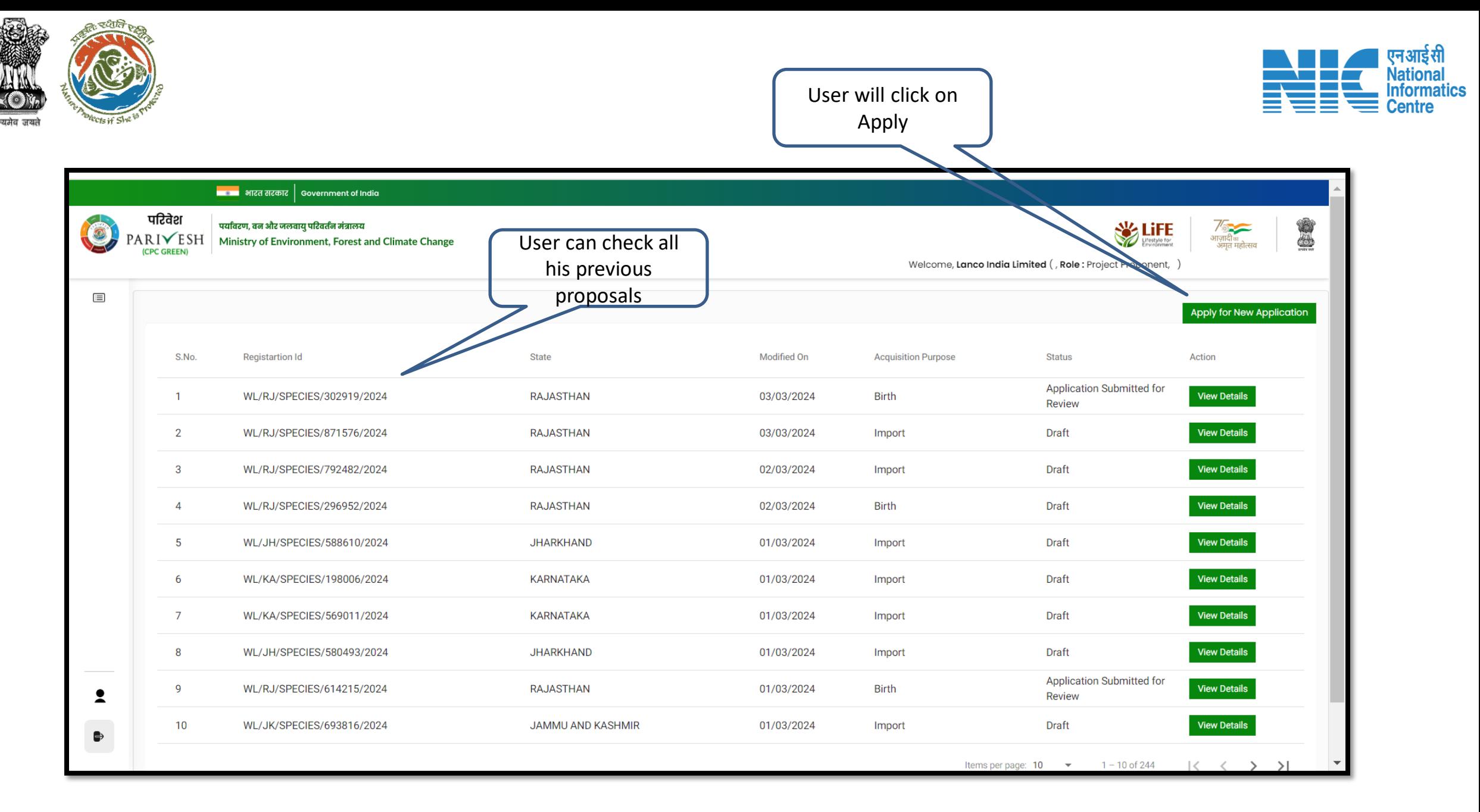

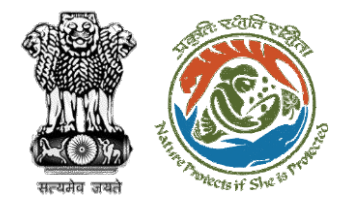

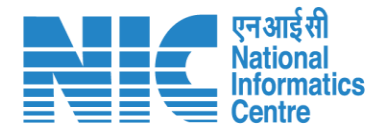

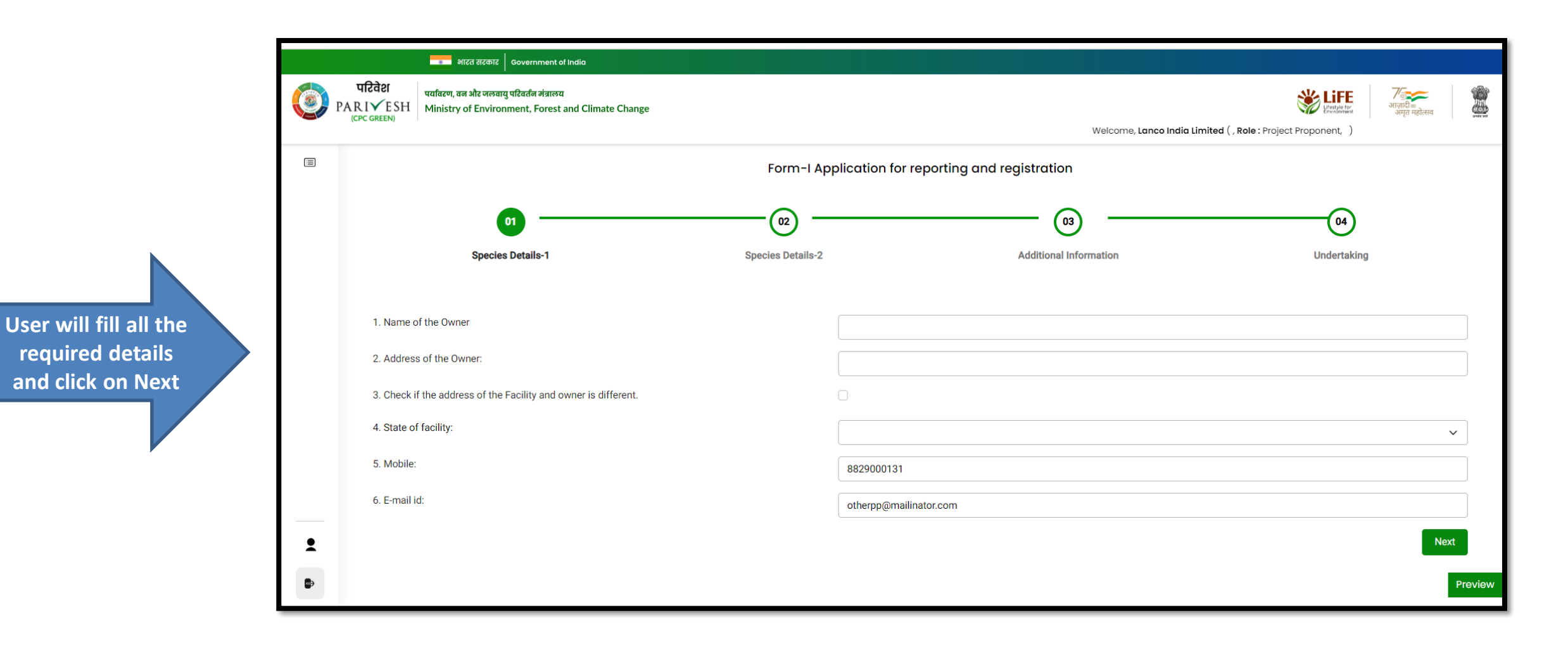

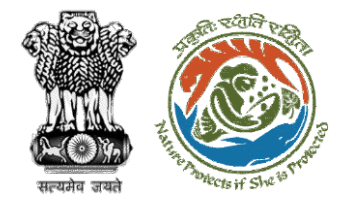

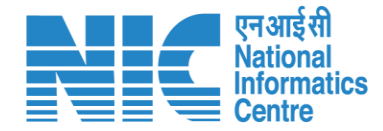

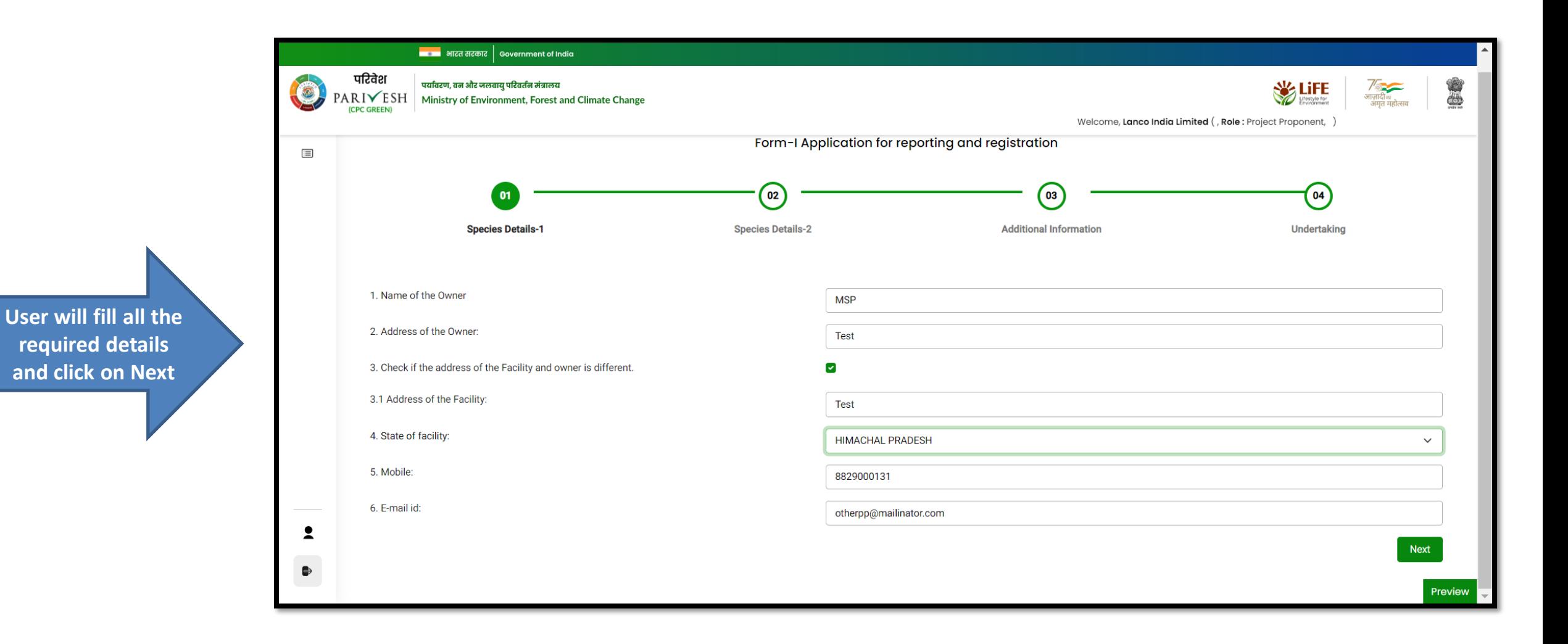

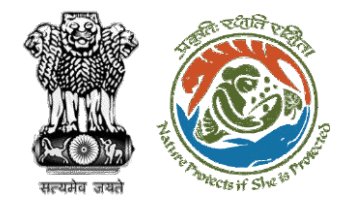

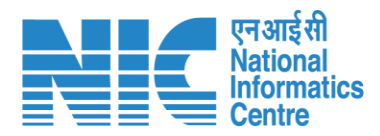

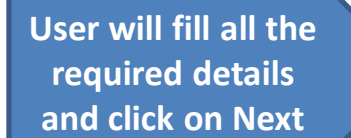

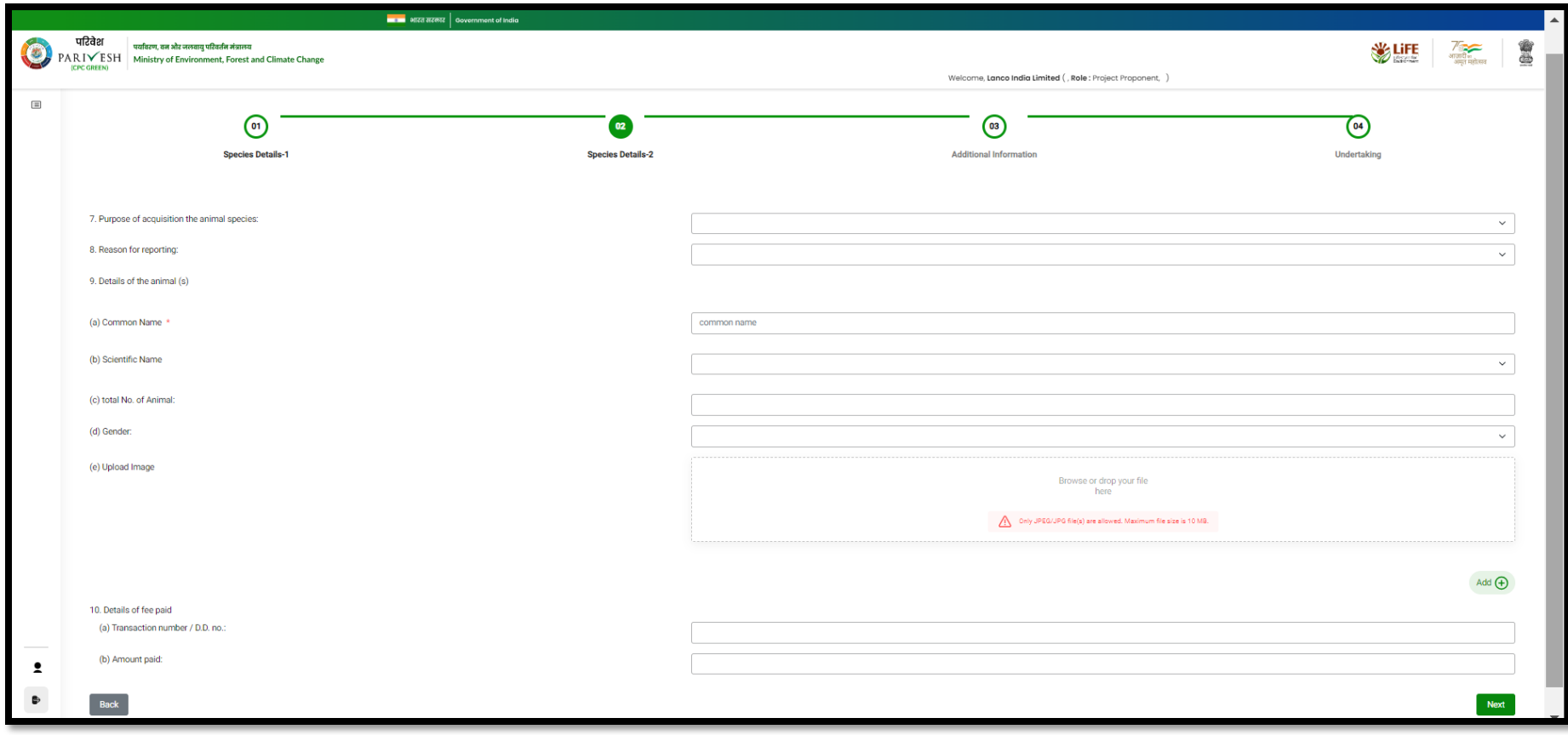

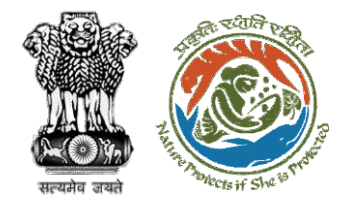

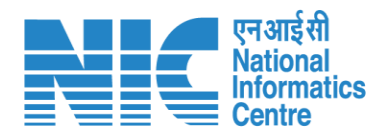

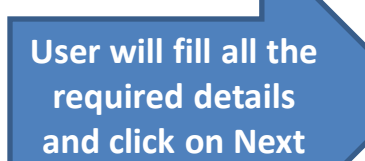

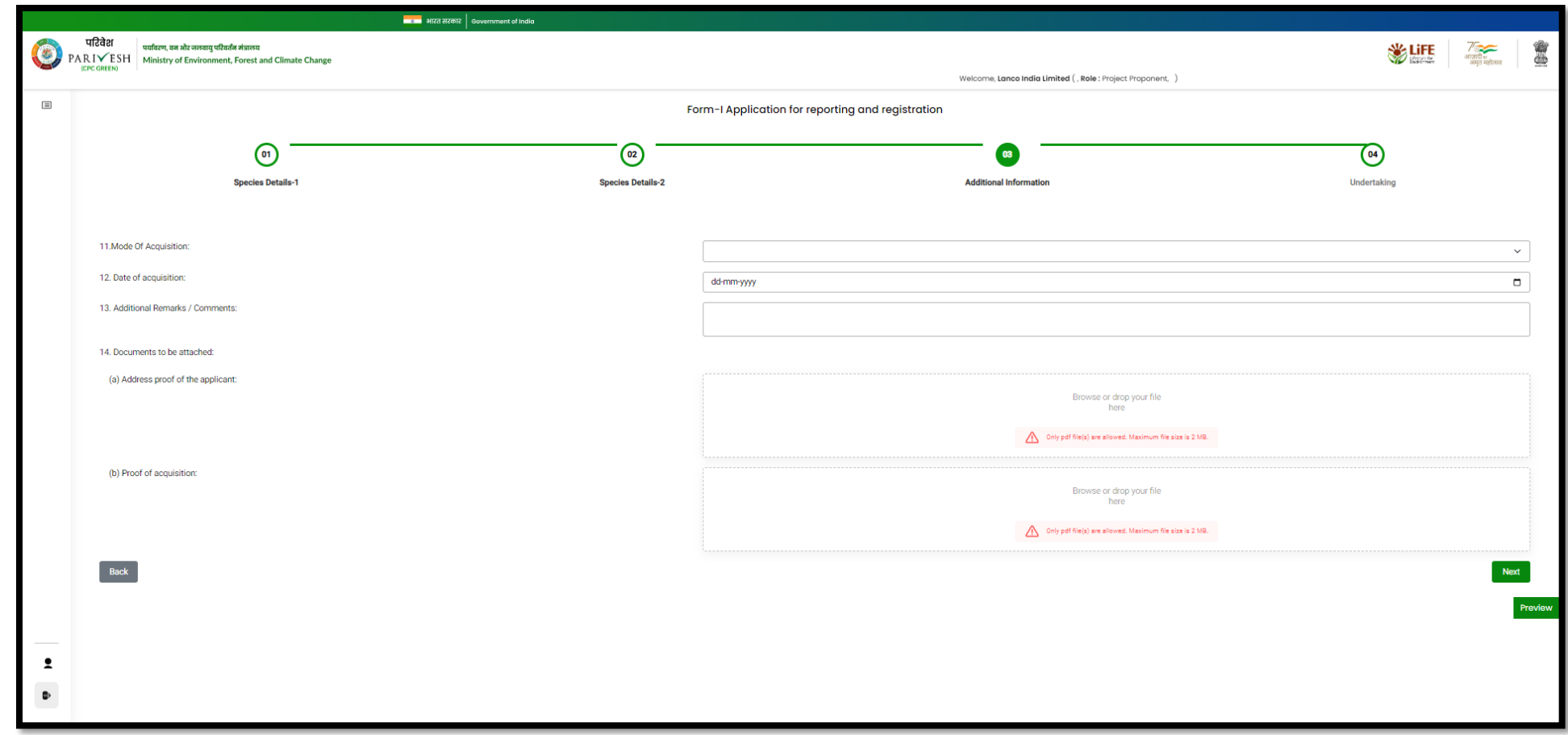

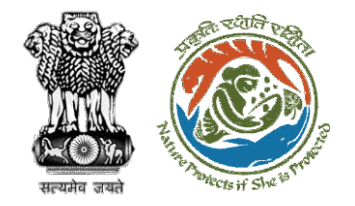

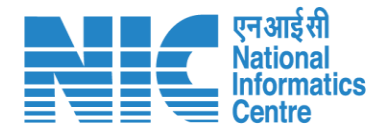

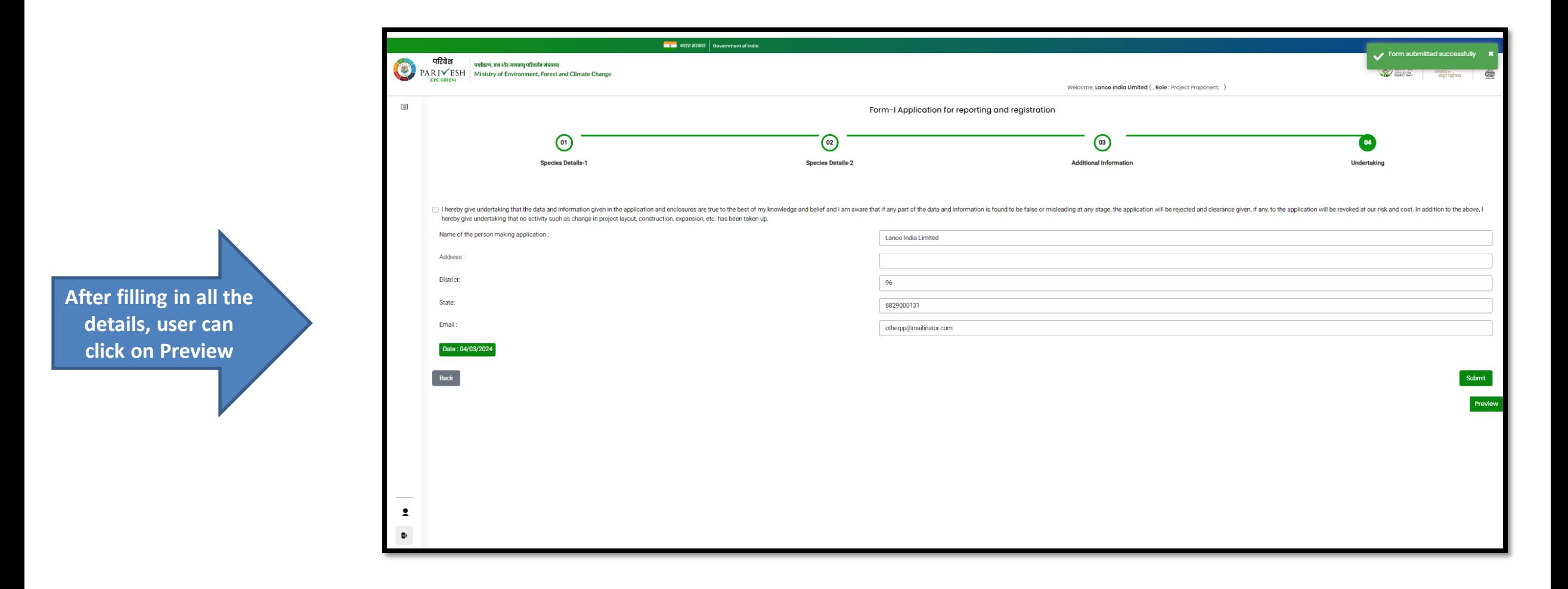

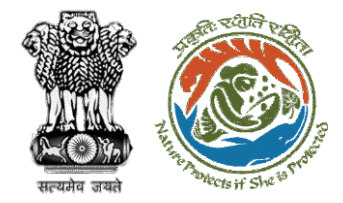

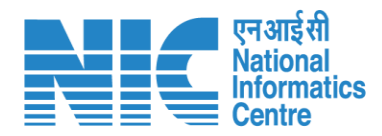

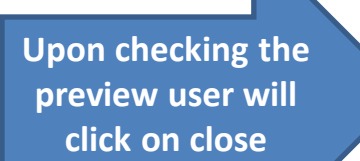

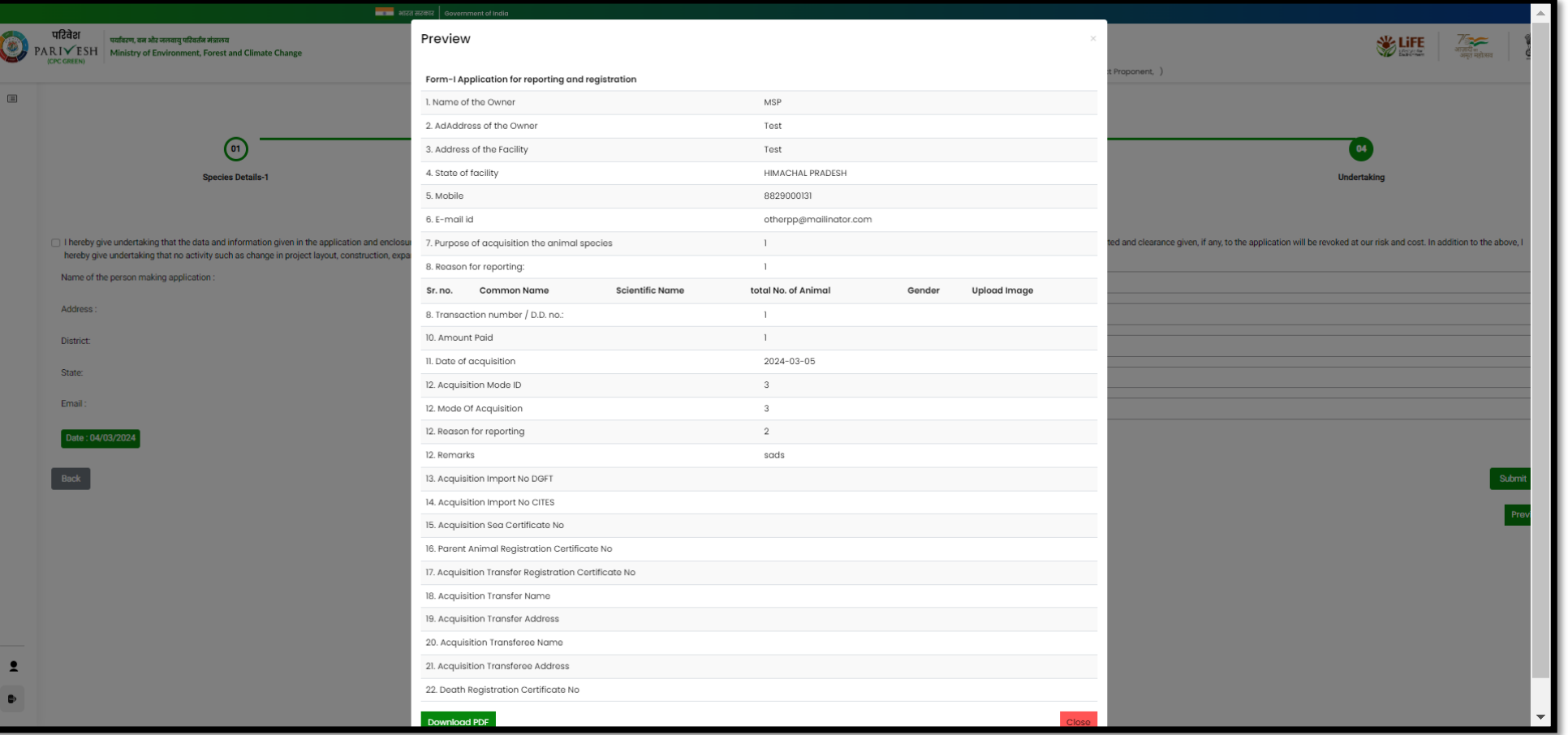

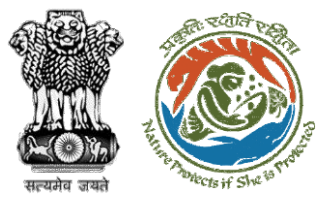

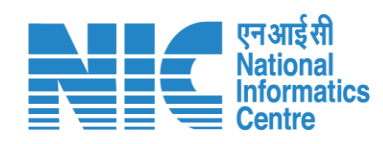

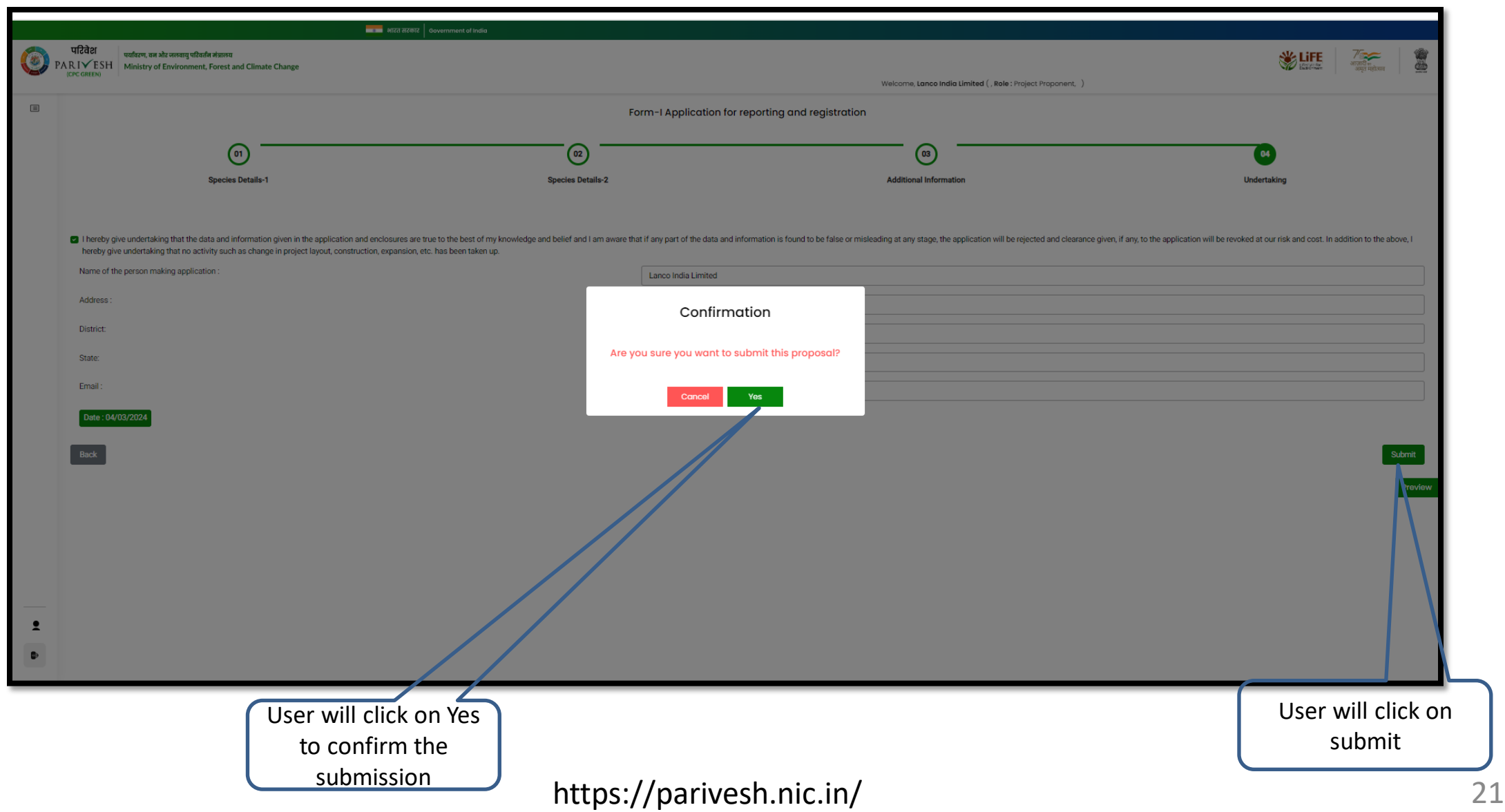

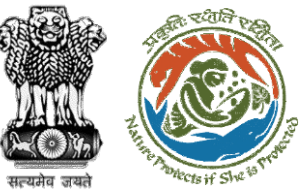

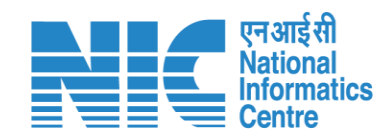

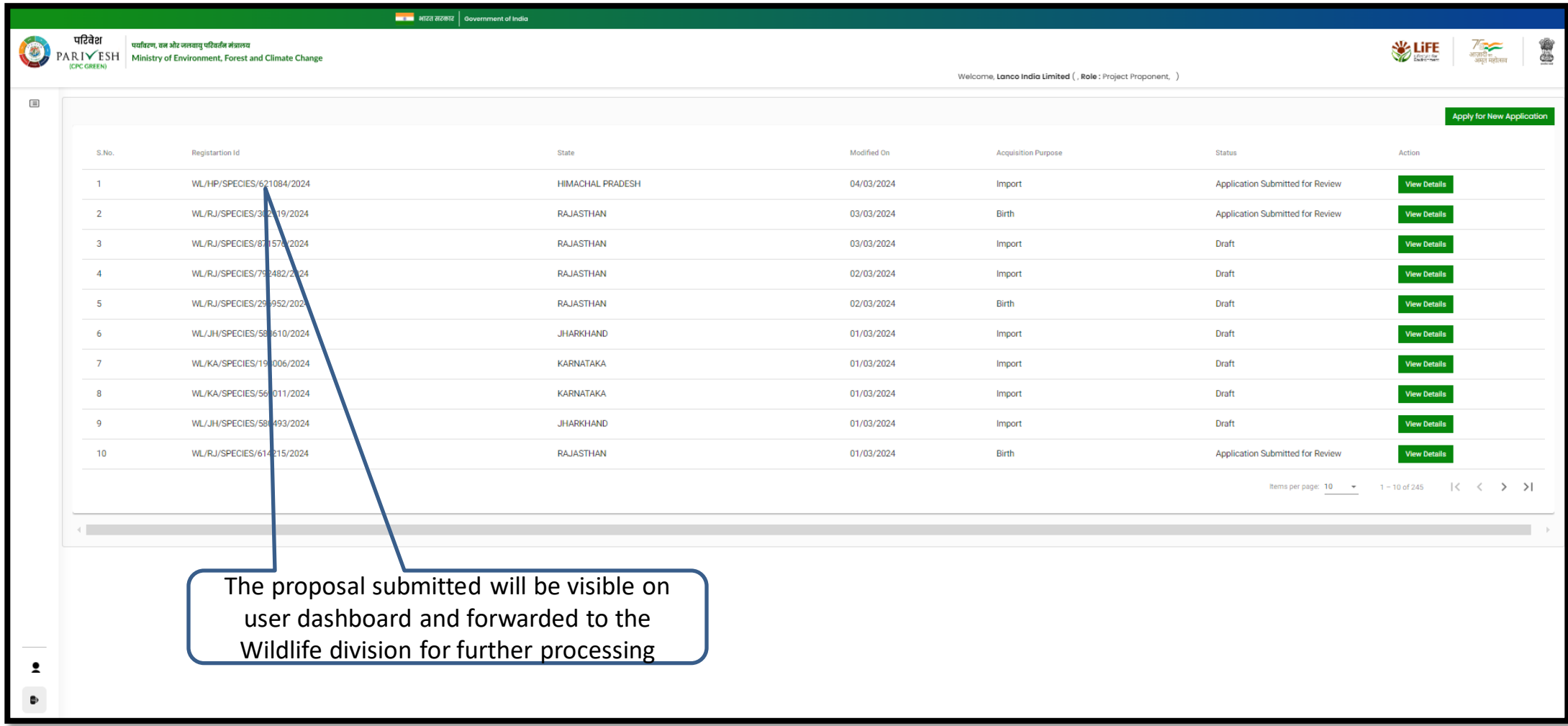

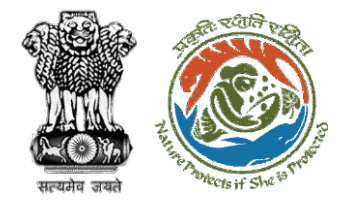

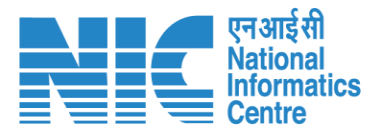

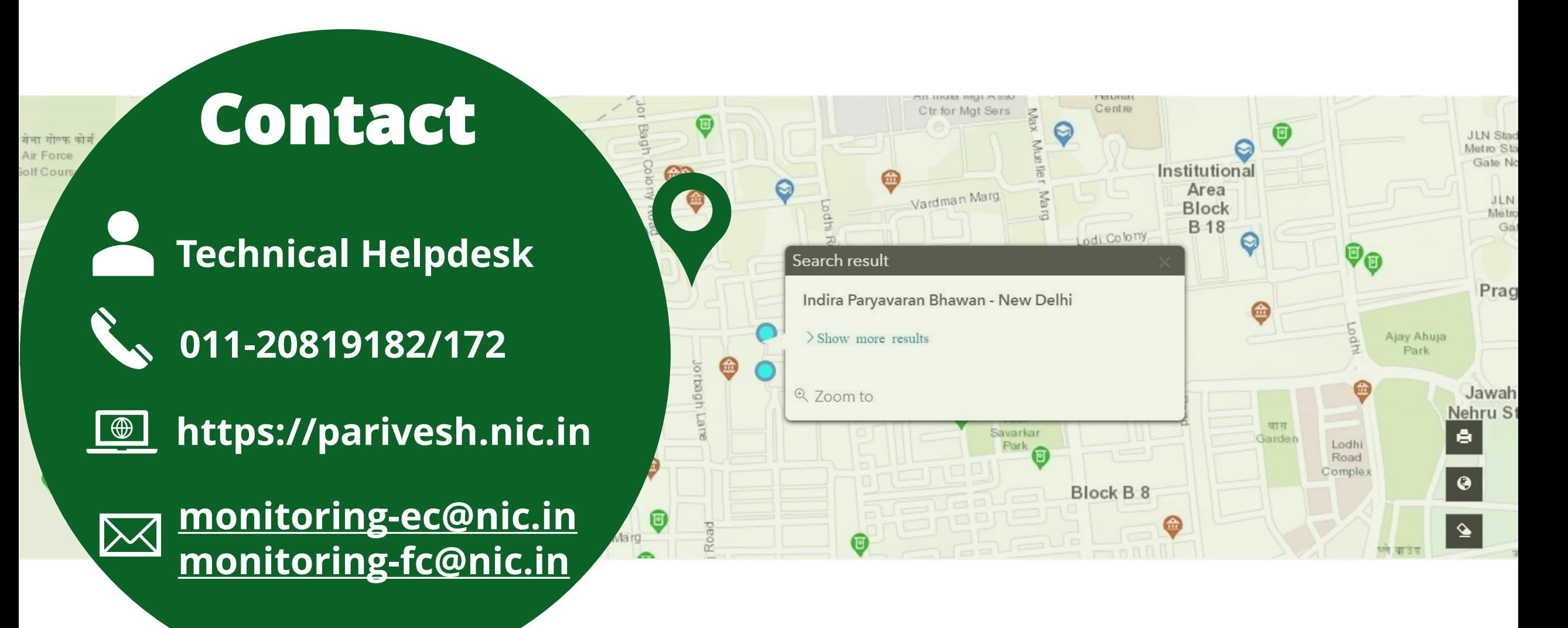